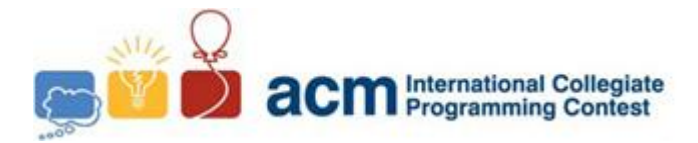

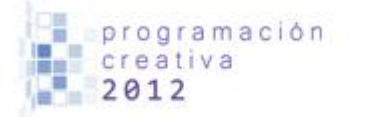

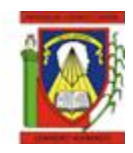

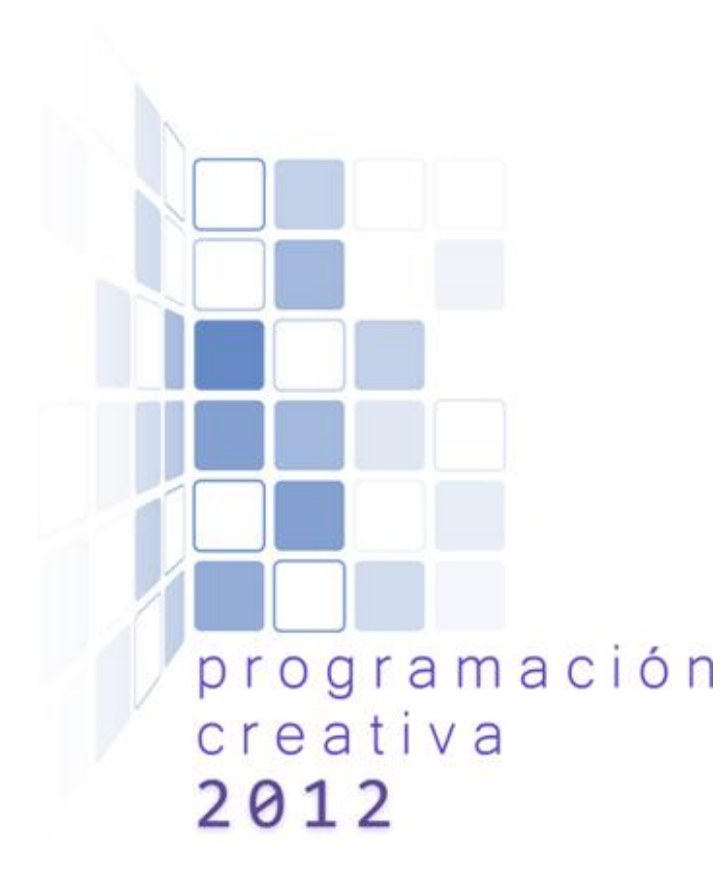

### ACM-UCLA Programación Creativa 2012 Maratón Novel

*17 de Marzo de 2012*

*Universidad Centroccidental Lisandro Alvarado*

*Este problemario contiene 7 problemas; las páginas están enumeradas de 1 a 9.*

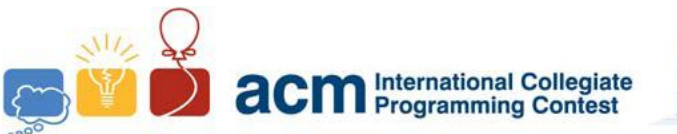

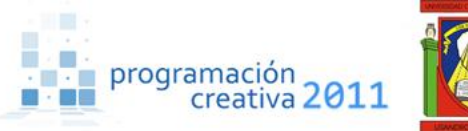

## Problema A Inscripciones

*Nombre de archivo:* inscripciones.c*,* inscripciones.cpp *o* inscripciones.java *Debe leer desde entrada estándar e imprimir a salida estándar.*

Todos nosotros alguna vez nos hemos inscrito por lo que estamos familiarizados con el proceso, así como también conocemos todos los inconvenientes que pueden ocurrir. En un principio CumLaude no funciona, se presentan problemas con las notas, no se conocen las fechas de las inscripciones, los horarios son publicados a pocas horas de comenzar el proceso (y ahora sin información alguna acerca de los profesores), el proceso no comienza a la hora establecida y esto sin tomar en cuenta todo lo que ocurre debido a la falta de cupos en algunas asignaturas y los choques de horario. Ahora bien, suponga que minutos antes de comenzar el proceso se le informa que se ha perdido la lista de prioridades, todos los estudiantes intentan acceder al laboratorio al mismo tiempo y se forma un completo alboroto haciendo imposible que se realicen las inscripciones.

Por suerte registro académico posee la información de cómo son establecidas las prioridades (La tabla es mostrada abajo), pero le tomaría una eternidad hacer los cálculos manualmente, así que le solicitan que elabore un programa que realice dicha tarea. ¿Puede ayudarlos?

| Prioridad      |                       |
|----------------|-----------------------|
| $\Omega$       | Graduandos, UC >= 163 |
| $\mathbf{1}$   | $UC = UA$             |
| $\overline{2}$ | UC entre 162 y 151    |
| 3              | UC entre 150 y 120    |
| 4              | UC entre $119y88$     |
| 5              | UC entre 87 y 55      |
| 6              | UC entre $54y25$      |
| 7              | UC entre $24y0$       |

UC: Unidades Cursadas, UA: Unidades Aprobadas

#### **Entrada**

La primera línea contiene un simple entero N ( $N \le 500$ ) que indican el número de estudiantes a procesar. Las siguientes N líneas contiene la información de cada estudiante en el siguiente formato "nombre" "Unidades Cursadas" "Unidades aprobadas". Puede estar seguro que el nombre solo contiene letras minúsculas y longitud menor o igual a 20, así como 0 < UC < 168, 0 <= UA <= UC.

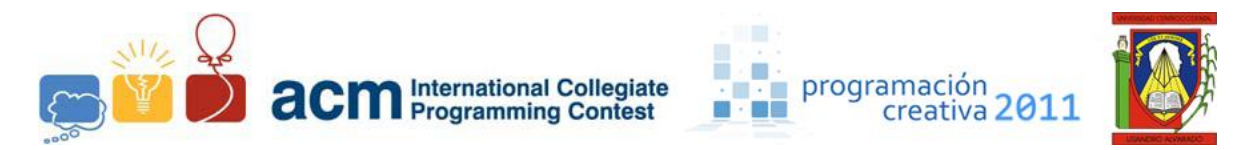

### **Salida**

Por cada caso de prueba escriba una línea con el siguiente formato "fulano es prioridad: x" donde "fulano" es el nombre del estudiante y "x" su prioridad.

#### **Ejemplo de entrada Ejemplo de Salida**

- $\begin{bmatrix} 1 & 2 \\ 2 & 1 \end{bmatrix}$
- 2 juan 20 20
- 3 maria 50 40
- 4

- 
- 1 juan es prioridad: 1 2 maria es prioridad: 6
- 3

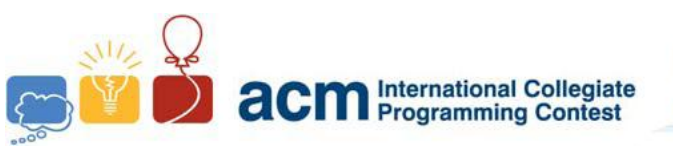

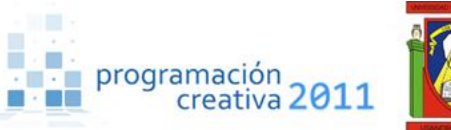

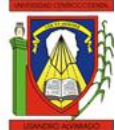

## Problema B Mentiras del Granjero

*Nombre de archivo:* mentiras.c*,* mentiras.cpp *o* mentiras.java *Debe leer desde entrada estándar e imprimir a salida estándar.*

Las vacas son animales chéveres, tienen cuerno, dan leche y mugen. ACM (Asociación Contra Mentiras) ha detectado que en las granjas de vacas de su jurisdicción solo hay dos tipos de vacas, negras y blancas, pero los granjeros de la zona insisten en hacerle creer a ACM que hay tres: blancas, negras y rubias, te han contratado para leer los informes de los granjeros y detectar cuantas veces están mintiendo, los informes de los granjeros vienen codificados con una línea de letras donde cada letra representa el tipo de vaca con su inicial, las vacas negras están representadas por la N, las blancas por la B y las rubias por la R.

Un informe típico de un granjero tiene la forma BBNBBRRNB, donde dice que hay 5 vacas blancas, 2 negras y 2 rubias. Tú fuiste contratado para buscar cuantas veces miente, en este caso miente dos veces porque este informe revela que hay 2 vacas rubias.

#### **Entrada**

Un numero N, a seguir hay N líneas, con N informes de granjeros.

#### **Salida**

El numero de mentiras por cada informe.

#### **Ejemplo de entrada Ejemplo de Salida**

- 1 2
- 2 BBNBBRRNB
- **RRRRBRN**  $\Delta$

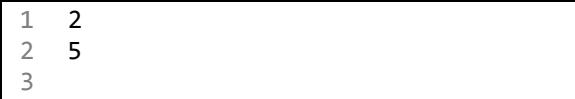

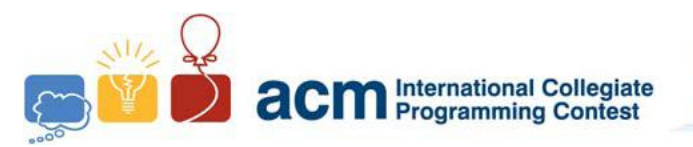

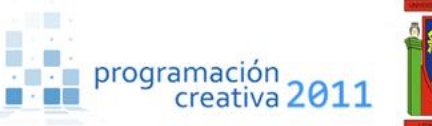

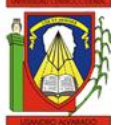

# Problema C Pinpi y Mongoy

*Nombre de archivo:* mensajes.c*,* mensajes.cpp *o* mensajes.java *Debe leer desde entrada estándar e imprimir a salida estándar.*

Pinpi y Mongoy son amigos desde la infancia, al terminar bachillerato deben separarse debido a que Mongoy consigue una beca para ir a estudiar Robótica en una de las mejores universidades del país. Mongoy está muy entusiasmado porque finalmente podrá cumplir su tan anhelado sueño pero lamenta mucho tener que dejar su familia y sus amistades, en especial al Pinpi. Sabemos que ellos podrán comunicarse por medio de correos electrónicos y otros medios, pero temen que sus mensajes sean leídos por otras personas, así que deciden crear su propio "código secreto" para cifrar sus mensajes. Dicho código consiste en tomar cada línea de texto y mostrarla de forma inversa, es decir, de derecha a izquierda, así como cada palabra debe ser escrita de esa forma, por ejemplo "programar" debe ser escrito como "ramargorp". Pinpi y Mongoy se sienten a gusto con su estrategia de codificación pero les parece aburrido tener que realizar tantas veces el mismo proceso, así que le piden que a usted que diseñe una aplicación que descifre cada mensaje.

#### **Entrada**

La primera línea contiene un simple entero N (N <= 50) que señalan el número de casos de prueba. Cada caso comienza con un simple entero K (K <= 20), la siguiente línea contiene K palabras separadas por un espacio. Cada palabra solo contiene letras minúsculas y su longitud es menor o igual a 25.

#### **Salida**

Por cada caso de prueba escriba una línea con el mensaje descifrado utilizando la estrategia de Pinpi y Mongoy.

#### **Ejemplo de entrada Ejemplo de Salida**

```
1 2
2 6
3 abeurp ed osac nu se etse
\Delta5 ejasnem le artseum
6
```
este es un caso de prueba

2 muestra el mensaje

3

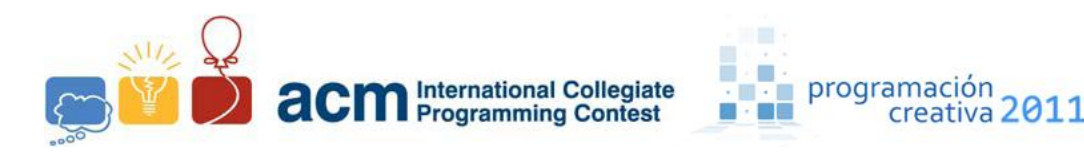

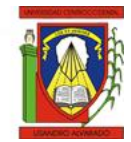

## Problema D Suma Invertida

*Nombre de archivo:* suma.c*,* suma.cpp *o* suma.java *Debe leer desde entrada estándar e imprimir a salida estándar.*

Luisa es una destacada estudiante de Artes Visuales, ella es muy buena con la fotografía, tipografías, diseño gráfico, industrial y un largo etc. Pero Luisa tiene un problema muy grande, es que ella no es muy buena con las matemáticas.

A nuestra amiga Luisa se le asigno una tarea la cual es hallar la "Suma Invertida" de un número, el proceso para hallar la suma invertida es muy simple: tomar un número, separarlo a la mitad, invertid cada mitad y sumarla. Por ejemplo, digamos que  $N = 1457$ , este puede ser separado a la mitad, como 14 y 57, invertir cada mitad obteniendo 41 y 75 y luego sumar ambas mitades invertidas obteniendo 116.

Tu tarea es ayudar a Luisa a resolver su asignación.

#### **Entrada**

La primera línea de entrada es un numero M, que denota M líneas, cada una de estas M líneas tendrá un numero N el cual deberás buscar la suma invertida. Tú puedes estar seguro que cada uno de los N será múltiplo de dos, lo cual al dividirlo a la mitad serán todas mitades iguales y también puedes estar seguro que N no tendrá más de 8 dígitos y no menos de dos dígitos.

#### **Salida**

Por cada entrada imprime la suma invertida de N.

#### **Ejemplo de entrada Ejemplo de Salida**

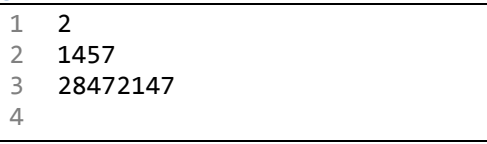

1 116 2 14894 3

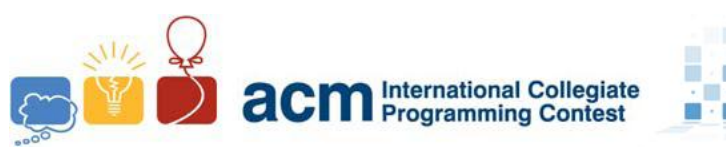

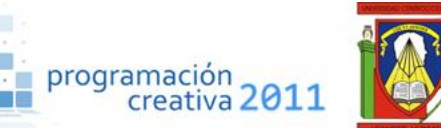

# Problema E Charla Cuti

*Nombre de archivo:* cuti.c*,* cuti.cpp *o* cuti.java *Debe leer desde entrada estándar e imprimir a salida estándar.*

Luisa y Elena, dos niñas de la primaria ACM (Admirable Colegio Metropolitano), han estado comunicándose usando el método de encriptación "cuti", donde a una frase le intercalan aleatoriamente la palabra clave "cuti" para su encriptación. Para obtener el mensaje original, eliminan todas las ocurrencias de la palabra clave.

Por tanto, si el mensaje cifrado es:

cutihocutila cutiecutilecutina

El mensaje original era,

hola elena

Recientemente, han descubierto que el método "cuti" se ha vuelto muy popular, y quieren cambiar de palabra clave para proteger la confidencialidad de sus mensajes. Tu tarea es, dada una palabra clave y un mensaje cifrado, obtener el mensaje original.

Sin embargo, existen ciertos casos tales como buscar la palabra clave "aba" en un mensaje "ababa", dependiendo de cual se elimine puedan producir diferentes soluciones, "ab" o "ba". Estos casos tienen la particularidad de que la palabra clave puede solaparse sobre ella misma, i.e., un prefijo de la palabra clave es igual a un sufijo de la misma palabra. Por simplicidad, tales casos no ocurrirán en la entrada.

#### **Entrada**

La primera línea de la entrada contiene un entero T (1  $\leq$  T  $\leq$  100) que indica la cantidad de casos de prueba. Por cada caso de prueba hay dos líneas no vacías: la primera línea del caso de prueba contiene la palabra clave que se usó para cifrar el mensaje, y la línea siguiente contiene un mensaje cifrado. Las palabras claves y los mensajes estarán compuestos solamente por letras minúsculas (excepto ñ y letras con acentos). Adicionalmente, el mensaje puede contener espacios. Suponga en todos los casos que el mensaje original nunca contiene la palabra clave.

#### **Salida**

Por cada caso de prueba, mostrar una sola línea que contenga el mensaje original descifrado según la palabra clave dada.

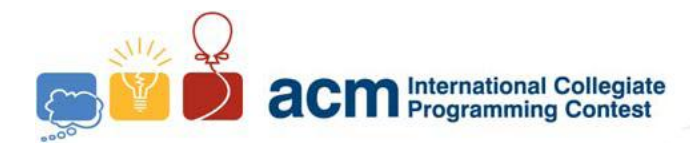

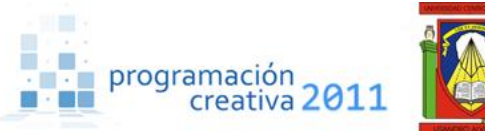

**Sample input**

```
1 3
2 piti
3 quipitiepitiro pitisapitilir pitiya pitia pitirepiticrepitio
4 ton
5 tonatonctonm es utonna tonasotonciatoncion intontertonnacionalton
6 tai
7 taihotaila tailutaiitaitaisa
8
```
#### **Sample output**

```
1 quiero salir ya a recreo
```
- acm es una asociacion internacional
- hola luisa
- 

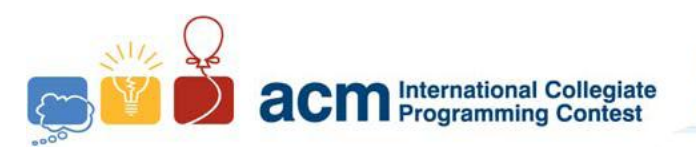

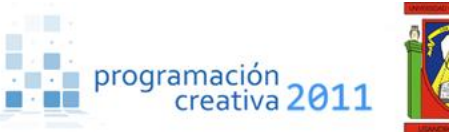

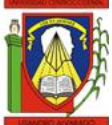

### Problema F

### Las Iguanas Contratacan

*Nombre de archivo:* iguanas.c*,* iguanas.cpp *o* iguanas.java *Debe leer desde entrada estándar e imprimir a salida estándar.*

El Imperio Oscuro de las Iguanas Alienígenas ha vuelto, y han logrado interrumpir todo el servicio de telecomunicaciones en el planeta, han invadido granjas, ciudades, cada metro cuadrado del planeta en busca de su afán de acabar con la sociedad como la conocemos. De alguna manera lograste escapar de sus cárceles en la peligrosa jungla, solo para caer en la traición de uno de tus acompañantes – ya era extraño confiar en una persona color verde.

Ahora te tocó la difícil tarea de sobrevivir, para esto te has dado cuenta de que las esposas con las cuales te mantienen apresado pueden ser desactivadas con un símbolo según los números A y B que estén indicados en las cadenas.

### **Entrada**

El número de casos N en la primera línea, luego hay N líneas, que corresponden a cada caso, y cada una tiene 2 pares de enteros A y B,  $(1 \le A, B \le 10^{18})$ .

### **Salida**

Imprima una línea por caso de prueba, imprima "<" si A es menor que B, ">" si A es mayor que B, o "=" si A es igual a B (sin incluir comillas).

#### **Ejemplo de entrada Ejemplo de Salida**

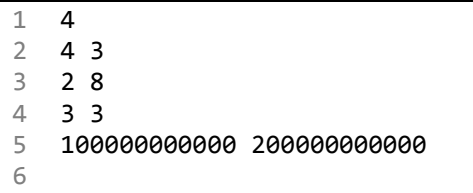

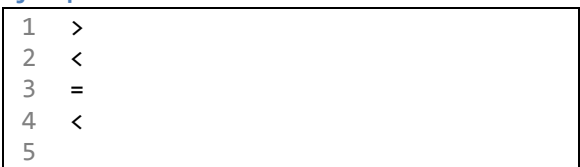

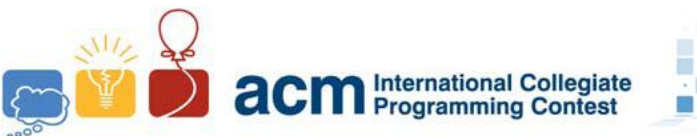

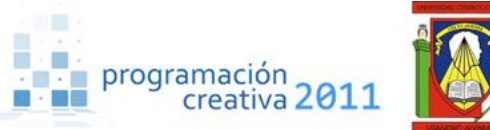

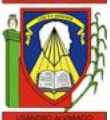

## Problema G Mediana

*Nombre de archivo:* mediana.c*,* mediana.cpp *o* mediana.java *Debe leer desde entrada estándar e imprimir a salida estándar.*

Dado un conjunto, digamos  $S = \{ 3, 2, 1, 8, 4, 3, 12 \}$ , si lo ordenamos quedaría  $S^* = \{ 1, 2, 3, 4, 5, 12 \}$ 3, 4, 8, 12 }, podemos indicar que la mediana es el valor que se encuentra en el centro del conjunto ordenado. En este caso sería 3.

De tener S un tamaño par sería el promedio entre los dos elementos centrales, digamos que  $S = \{3, 4, 7, 8\}$ , la media sería  $(4+7)/2 = 5.5$ .

En este problema se comienza con un conjunto vacío y se van insertando elementos. Debe imprimir la mediana luego de cada inserción. Por ejemplo, si los elementos a insertar son 2 4 1 8 1, daría:

$$
S_0 = \{\}
$$
  
\n
$$
S_1 = \{2\}, \text{ mediana} = 2
$$
  
\n
$$
S_2 = \{2, 4\}, \text{ mediana} = 3
$$
  
\n
$$
S_3 = \{1, 2, 4\}, \text{ mediana} = 2
$$
  
\n
$$
S_4 = \{1, 2, 4, 8\}, \text{ mediana} = 3
$$
  
\n
$$
S_5 = \{1, 1, 2, 4, 8\}, \text{mediana} = 2
$$

**Entrada**

La entrada contiene una serie de casos, por cada caso hay dos líneas, uno con N (1 <= N  $\epsilon$  = 200000), la cantidad de elementos a insertar, seguido por otra línea con N enteros  $A_i$ (-10<sup>9</sup>  $\leq$  A<sub>i</sub>  $\leq$  10<sup>9</sup>) el cual es la sucesión de elementos a insertar. Luego del último caso hay una línea con solo un 0.

### **Salida**

Imprimir en una línea N números con la media luego de cada operación, con un dígito de precisión.

2

#### **Ejemplo de entrada Ejemplo de Salida**

1 5 2 2 4 1 8 1 3 0 4

1 2.0 3.0 2.0 3.0 2.0